## SAP ABAP table CRM\_SI\_WB\_CUSTATTR\_SEARCH {Search SI Workbench Technical Objcts for Customer Attributes}

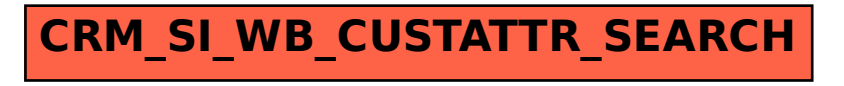